# <span id="page-0-0"></span>Software and Performance Engineering for Iterative Eigensolvers

Knowledge for Tomorrow

Jonas Thies

German Aerospace Center (DLR) Simulation and Software Technology High Performance Computing

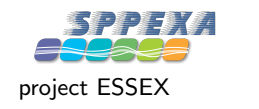

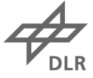

### Motivation 1: analyze nonlinear PDE systems

### 2<sup>nd</sup> order PDE after space discretization

- $M \frac{\partial \Phi}{\partial t}$  $\frac{\partial}{\partial t} = F(\Phi, t)$
- with suitable boundary and initial conditions

Steady state;  $\Phi$  as  $t \to \infty$ . Standard technique: time stepping

- may take very long
- no information about stability

physical difficulty: low frequency modes affect solution on very long time scales

## **Example:** 3D Boussinesq equations

$$
\partial u/\partial t = - ((uu)_x + (vu)_y + (wu)_z) - p_x + \nu \nabla^2 u
$$
  
\n
$$
\partial v/\partial t = - ((uv)_x + (w)_y + (ww)_z) - p_y + \nu \nabla^2 v
$$
  
\n
$$
\partial w/\partial t = - ((uv)_x + (vw)_y + (ww)_z) - p_z + \nu \nabla^2 w + g \alpha T
$$
  
\n
$$
\partial T/\partial t = - ((uT)_x + (vT)_y + (wT)_z) + \kappa \nabla^2 T
$$

$$
u_X + v_Y + w_Z = 0
$$

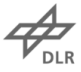

### Motivation 1: analyze nonlinear PDE systems

### 2<sup>nd</sup> order PDE after space discretization

- $M \frac{\partial \Phi}{\partial t}$  $\frac{\partial}{\partial t} = F(\Phi, t)$
- with suitable boundary and initial conditions

Steady state;  $\Phi$  as  $t \to \infty$ . Standard technique: time stepping

- may take very long
- no information about stability

physical difficulty: low frequency modes affect solution on very long time scales

## **Example:** 3D Boussinesq equations

$$
\partial u/\partial t = -((uv)_x + (vu)_y + (wu)_z) - p_x + \nu \nabla^2 u
$$
  
\n
$$
\partial v/\partial t = -((uv)_x + (w)_y + (wv)_z) - p_y + \nu \nabla^2 v
$$
  
\n
$$
\partial w/\partial t = -((uv)_x + (vw)_y + (ww)_z) - p_z + \nu \nabla^2 w + g \alpha T
$$
  
\n
$$
\partial T/\partial t = -((uT)_x + (vT)_y + (wT)_z) + \kappa \nabla^2 T
$$

$$
u_X + v_Y + w_Z = 0
$$

#### Our approach:

- Newton-Krylov with preconditioning
- 'parameter continuation' as globalization
- linear stability analysis  $\implies$  solve  $Ax = \lambda Bx$  for some  $\lambda$ s near 0. B spd, A not.

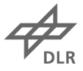

### Example: Rayleigh-Bénard convection

- Cube-shaped domain
- heated from below
- Rayleigh-Number  $\mathsf{Ra} = \frac{\alpha \mathcal{g} \Delta \mathcal{T} d^3}{\nu \kappa}$

Figure: Flow patterns near the first three primary bifurcations

- (a)  $x/y$  roll,
- (b) diagonal roll,
- (c) four rolls,
- (d) toroidal roll

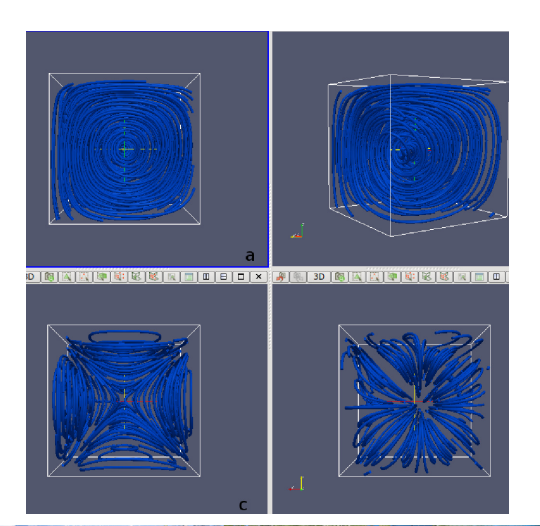

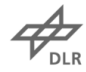

### Motivation 2: provide a useful solver library

# $(i)$  Application scientists miss solvers that  $\dots$

- can handle generalized and non-Hermitian problems
- can be integrated deeply into applications
- can easily be used from Fortran
- support GPU accelerators and heterogenous hardware
- (ii) Numericists need a platform for
	- implementing algorithms on increasingly complex hardware
	- performing meaningful performance studies

(iii) Portability requirements:

• easy testing and benchmarking on all levels

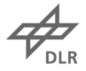

# Jacobi-Davidson: Newton's as an Eigensolver

- Eigenvalue problem: solve  $Ax \lambda x = 0$  for  $(x, \lambda)$
- Apply inexact Newton
- $JDQR$ : subspace acceleration, locking and restart (Fokkema'99)

Jacobi-Davidson correction equation

- current approximation:  $A\tilde{v} \tilde{\lambda}\tilde{v} = r$ ,
- previously converged Schur vectors  $\left( q_{1},\ldots,q_{k}\right) =Q_{k}$
- solve approximately  $(A \tilde{\lambda}I)\Delta v = -r, \Delta v \perp \tilde{Q} = (Q, \tilde{v})$
- use some steps of preconditioned GMRES

Implementation: <https://bitbucket.org/essex/phist>

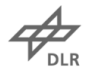

### Block JDQR

 $_{\textbf{outer loop:}}$  work on  $n_b$  Ritz values  $\tilde{\lambda}_j$  at a time Inner solver: compute  $t_i \perp Q$ 

without preconditioning:

with (left) preconditioning,

$$
P(A - \tilde{\lambda}_j I) t_j = -r_j
$$
  

$$
P = (I - \tilde{Q} \tilde{Q}^T)
$$

 $P_K K^{-1} (A - \tilde{\lambda}_j I) t_j = -P_K K^{-1} r_j$  $P_K = (I - \tilde{Q}_K(\tilde{Q}^T\tilde{Q}_K)^{-1}\tilde{Q}^T)$ 

where K is a preconditioner for  $A - \overline{\lambda}I$ and  $\tilde{Q}_K = K^{-1} \tilde{Q}$ .

blocked solvers: separate Krylov spaces, but using block kernels. outer loop: orthogonalize  $t_i$  against  $[Q, V]$ , expand V.

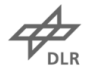

#### Common operations of iterative methods

#### 1. Memory-bounded linear operations involving

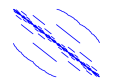

sparse matrices  $\mathsf{A} \in \mathbb{R}^{N \times N}$  (sparseMat)  $X, Y \in \mathbb{R}^{N \times m}$  (mVecs)

multi-vectors

small and dense matrices  $C \in \mathbb{R}^{m \times k}$  (sdMats) node-local/in shared memory

Developed in ESSEX/  $\blacksquare\blacksquare\blacksquare\blacksquare$  (e.g.  $Y \leftarrow \alpha AX + \beta Y$ ,  $C \leftarrow X^T Y$ ,  $X \leftarrow Y \cdot C)$ 

## 2. Algorithms for sdMats

- e.g. eigendecomposition of projected matrix
- LAPACK/PLASMA/MAGMA
- 3. Sparse matrix (I)LU factorization
	- $\cdot$  not available in **GHAST**
	- allow using external libraries via Trilinos interface

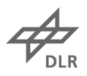

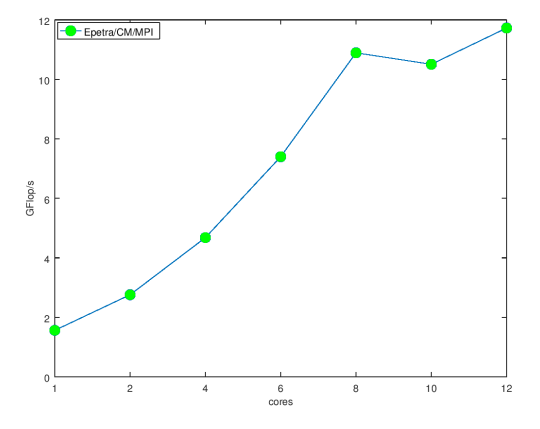

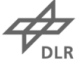

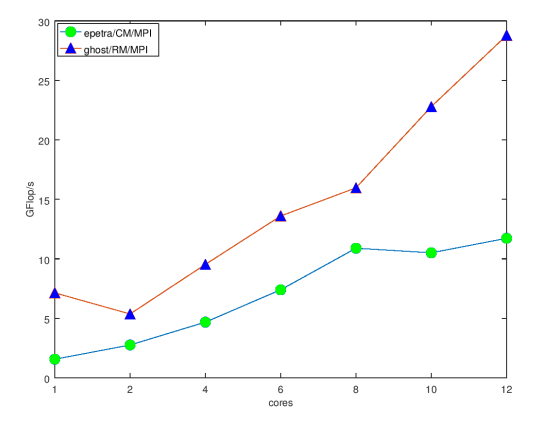

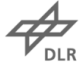

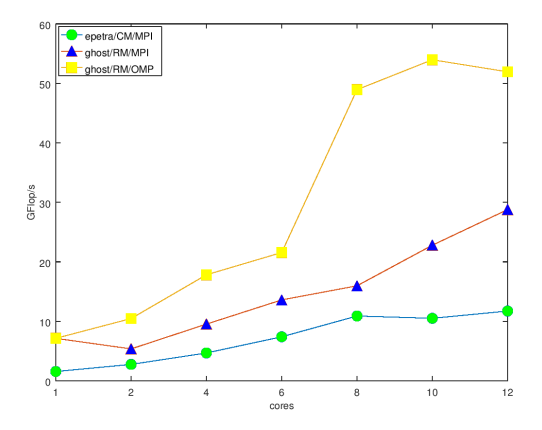

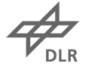

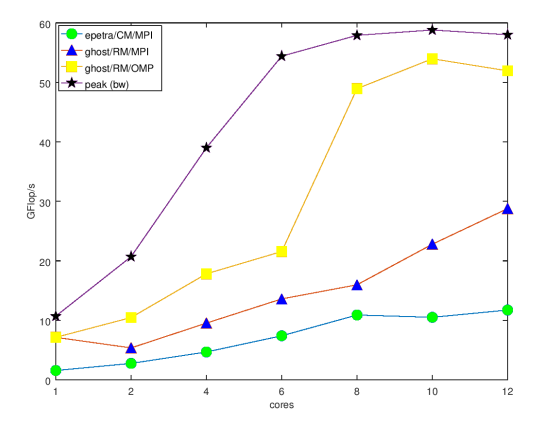

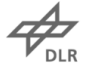

# SPMD/OK Programming Model

- SPMD ('BSP') vs. task parallelism
- Heterogenous cluster: distribute problem according to limiting resource (e.g. memory bandwidth)
- Optimized Kernels make sure each component runs as fast as possible
- User sees a simple functional interface (no general-purpose looping constructs etc.)

# A success story: Chebyshev methods on Piz Daint

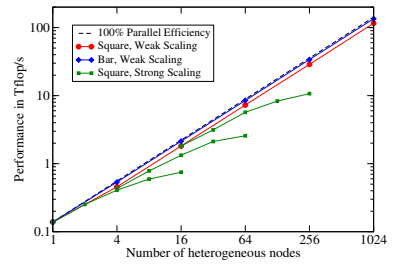

Only needs sparse matrix times multiple vector (spMMV) products and an occasional vector operation

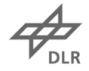

### PHIST software architecture

a Pipelined Hybrid-parallel Iterative Solver Toolkit

- facilitate algorithm development using **GHAST**
- holistic performance engineering
- portability and interoperability

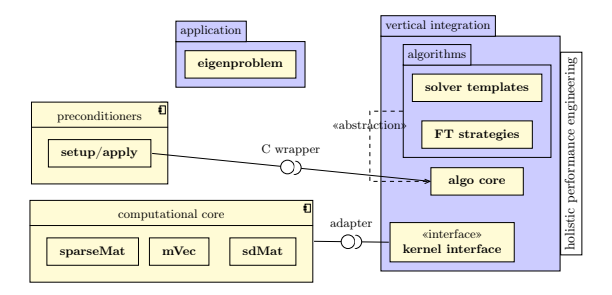

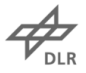

### PHIST software architecture

a Pipelined Hybrid-parallel Iterative Solver Toolkit

- facilitate algorithm development using **GHAST**
- holistic performance engineering
- portability and interoperability

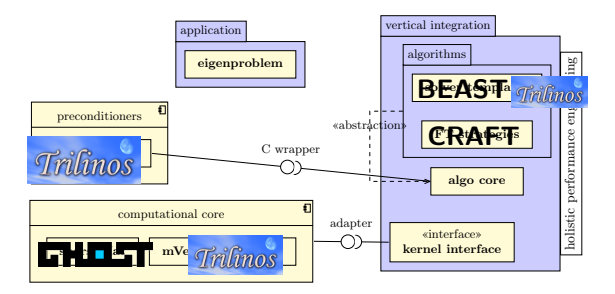

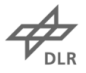

#### Useful abstraction: kernel interface

Choose from several 'backends' at compile time, to

- easily use **PHIST** in existing applications
- perform the same run with different kernel libraries
- compare numerical accuracy and performance
- exploit unique features of a kernel library (e.g. preconditioners)

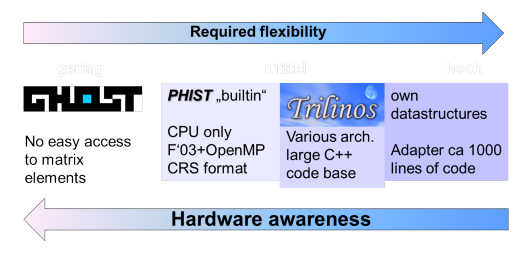

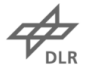

#### PHIST interface example

#### Inspired by MPI: objects represented by handles only

# $C/C++$ :

```
// compute y = \alpha + \alpha * x + \betavoid phist DsparseMat times mvec(double alpha, phist Dconst sparseMat ptr A,
       phist_Dconst_mvec_ptr x, double beta, phist_Dmvec_ptr y, int* iflag);
```
#### Fortran 2003:

```
subroutine phist_DsparseMat_times_mvec(alpha, A, x, beta, y, iflag)
 use iso_c_binding, only: c_double, c_ptr, c_int
use phist_types
real(c_double), value :: alpha, beta
type(Dconst_sparseMat_ptr), value :: A
 type(Dconst_mvec_ptr), value :: x
type(Dmvec_ptr), value :: y
 integer(c_int) :: iflag
```
similar **Python** interface exists Inspired by Petra: comm, map, views

# Cool features of PHIST and **CHAST**

Task macros: out-of-order execution of code blocks

- overlap comm. and comp.
- asynchronous checkpointing

Consistent random vectors: make PHIST runs comparable

- across platforms (CPU, GPU...)
- across kernel libraries
- independent of  $#$ procs,  $#$ threads

PerfCheck: print achieved roofline performance of kernels after complete run to reveal

- deficiencies of kernel lib
- implemntation issues of algorithm (strided data access etc.)

#### Special-purpose operations

- fused kernels, e.g. compute  $Y = \alpha A X + \beta Y$  and  $Y^T X$
- highly accurate core functions, e.g. block orthogonalization in simulated quad precision

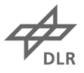

• ...

#### Example application: Turing problem

# Reaction-Diffusion problem

$$
\frac{\partial u}{\partial t} = D\delta \nabla^2 u + \alpha u (1 - r_1 v^2) + v (1 - r_2 u)
$$
  
\n
$$
\frac{\partial v}{\partial t} = \delta \nabla^2 v + v (\beta + \alpha r_1 u v) + u (\gamma + r_2 v)
$$
  
\n(1)

- 2D: spot and stripe patterns
- can be solved using AMG
- non-normality:  $JDQR + AMG$  fails!

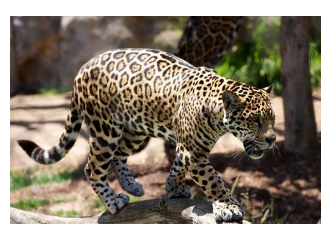

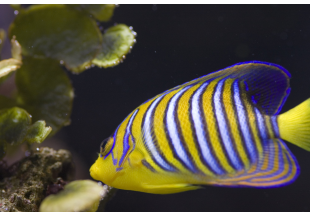

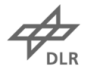

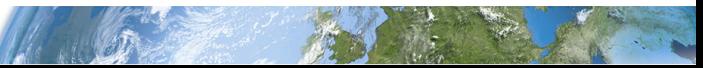

## 3D Turing: many patterns and bifurcations

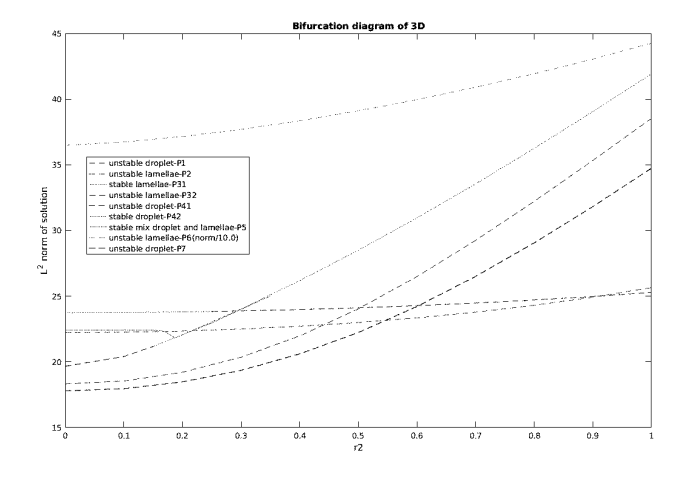

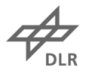

## 3D Turing: many patterns and bifurcations

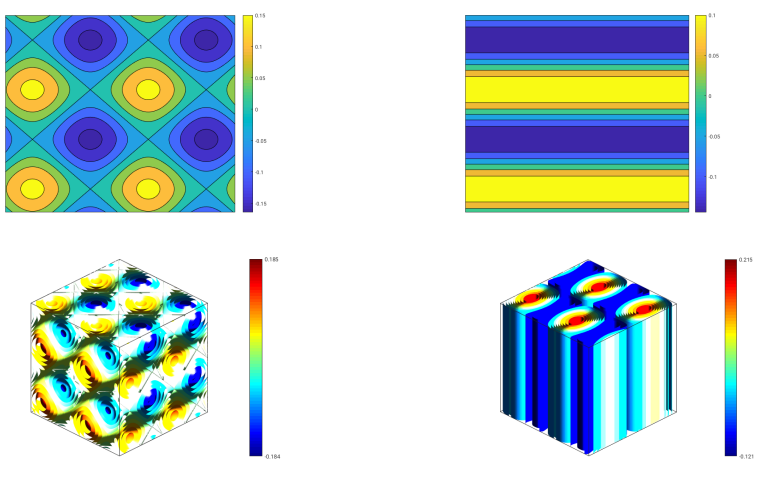

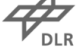

#### Preconditioning may be dangerous...

(normalized) projected operator  $\boldsymbol{V}^T \boldsymbol{P}_K \boldsymbol{K}^{-1} \boldsymbol{A} \boldsymbol{V}$  after 150 Arnoldi iterations

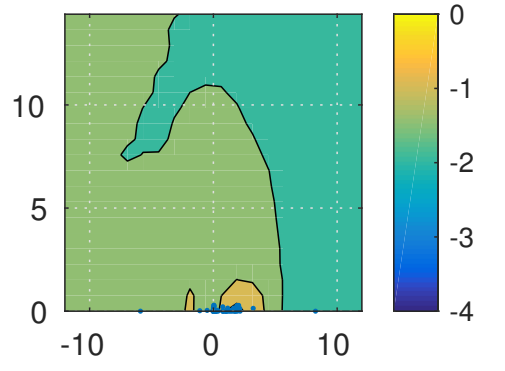

with 1 eigenvector of A in  $P_K$  We used an adaptation of Trefethens Matlab code: <http://www.cs.ox.ac.uk/pseudospectra/software.html>

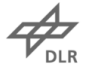

#### Preconditioning may be dangerous...

(normalized) projected operator  $\boldsymbol{V}^T \boldsymbol{P}_K \boldsymbol{K}^{-1} \boldsymbol{A} \boldsymbol{V}$  after 150 Arnoldi iterations

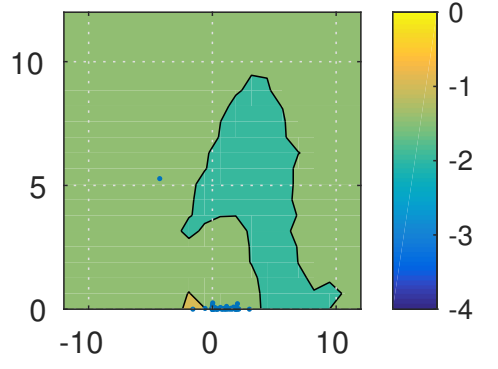

with 5x eigenvectors of A in  $P_K$  We used an adaptation of Trefethens Matlab code: <http://www.cs.ox.ac.uk/pseudospectra/software.html>

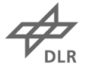

Turing with preconditioning

To avoid introducing non-normality by an ill-conditioned preconditioner, use AMG (ML) on the Laplacian:

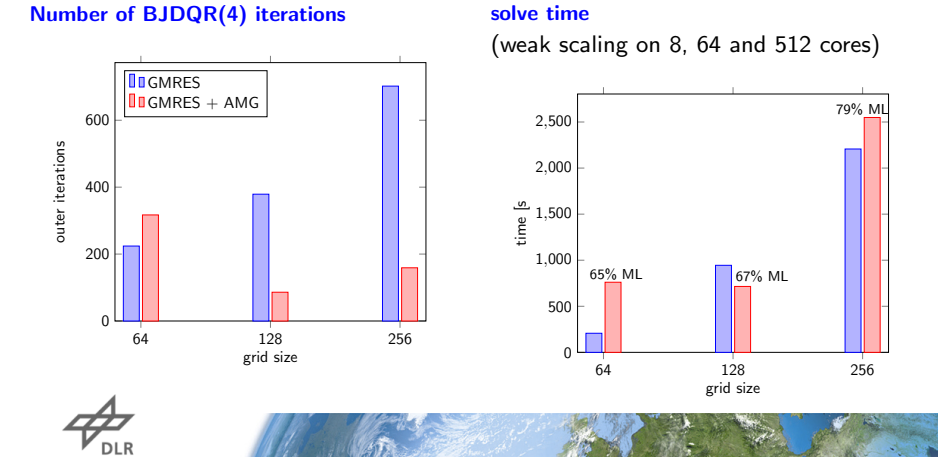

# Performance portability with PHIST+GHOST

- Find 20 left-most eigenpairs of a spin-chain matrix ( $N \approx 2.7M$ )
- $\cdot$  BJDQR  $+$  MINRES
- run time determined by main memory bandwidth

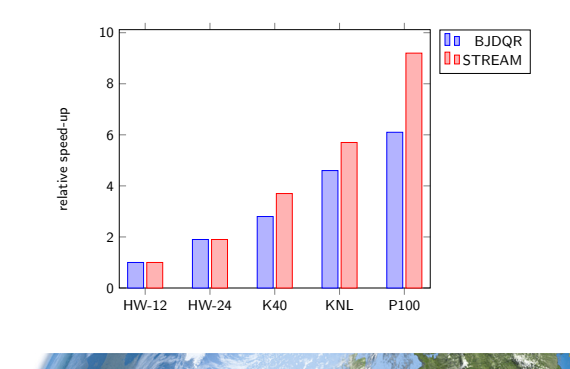

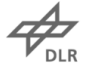

#### Scaling on Piz Daint

- 3D non-symmetric PDE problem
- $\bullet$  block Jacobi-Davidson  $+$  GMRES
- find 10 right-most eigenvalues

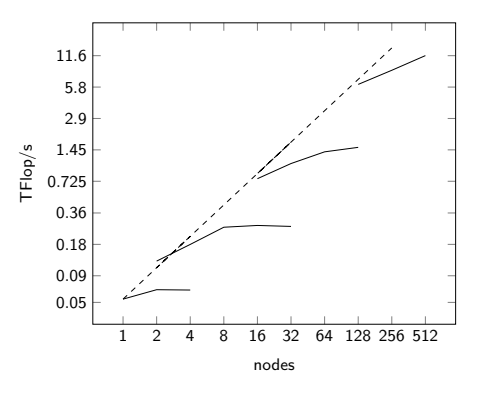

# It's like hungry beasts feeding from very small plates

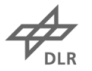

## Summary: do we provide a useful solver library?

# $(i)$  PHIST...

- can handle generalized and non-Hermitian problems (with caveats)
- can be integrated deeply into applications by exposing th kernel interface
- can easily be used from Fortran via Fortran bindings in phist\_fort and builtin Fortran kernels
- supports GPU accelerators and heterogenous hardware via GHOST
- and allows Numericists to
	- implement algorithms using an abstract interface to GHOST and other libraries
	- compare algorithms using the same backend
	- and backends with the same algorithm

# (ii) Portable and maintainable

- $\sim$  10 000 test cases for kernels, core and algorithms (make test)
- perfcheck: report roofline performance of kernels after solver run

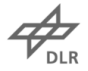

#### Future Work

- more memory-efficient variant for GPUs
	- do not store AV
	- use QMR instead of GMRES)
- more interoperability
	- e.g. apply Trilinos preconditioner to GHOST vector
- better understanding of non-Hermitian problems annd preconditioning

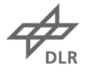

### <span id="page-28-0"></span>Questions?

#### **Contact**

#### Jonas Thies

DLR Simulation and Software Technology High Performance Computing

<Jonas.Thies@DLR.de> Phone 02203 / 601 41 45 <http://www.DLR.de/sc>

#### Links

• Project website

<http://blogs.fau.de/essex/>

• Source code

<https://bitbucket.org/essex/>

Joint work with the group of Gerhard Wellein (U. Erlangen) and Fred Wubs (U. Groningen). Funding was provided by DFG priority programme 1648 (SPPEXA) project ESSEX.